# **Tags: adding, removing, and filtering licenses by tags**

NOTE: at this time (Honeysuckle) you CANNOT DELETE a tag once you've created it, so be careful!

### Add a tag to a license

#### Steps

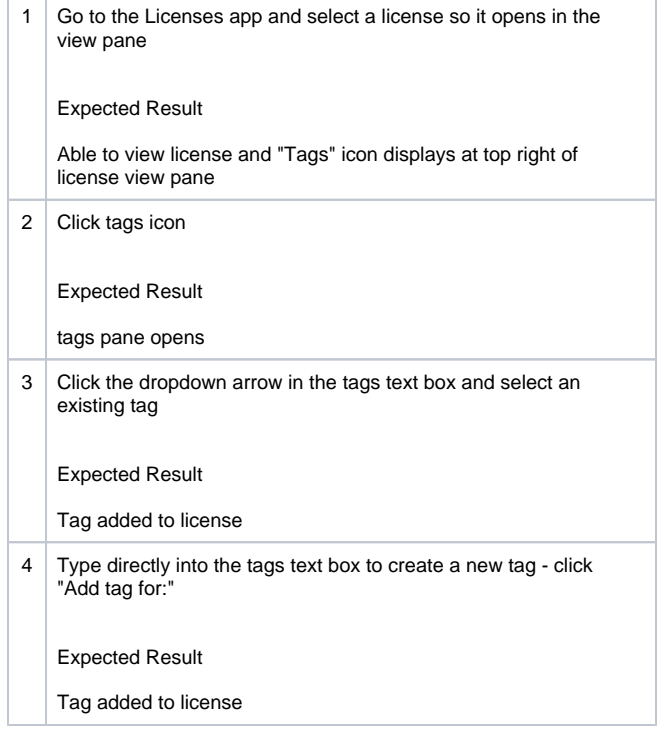

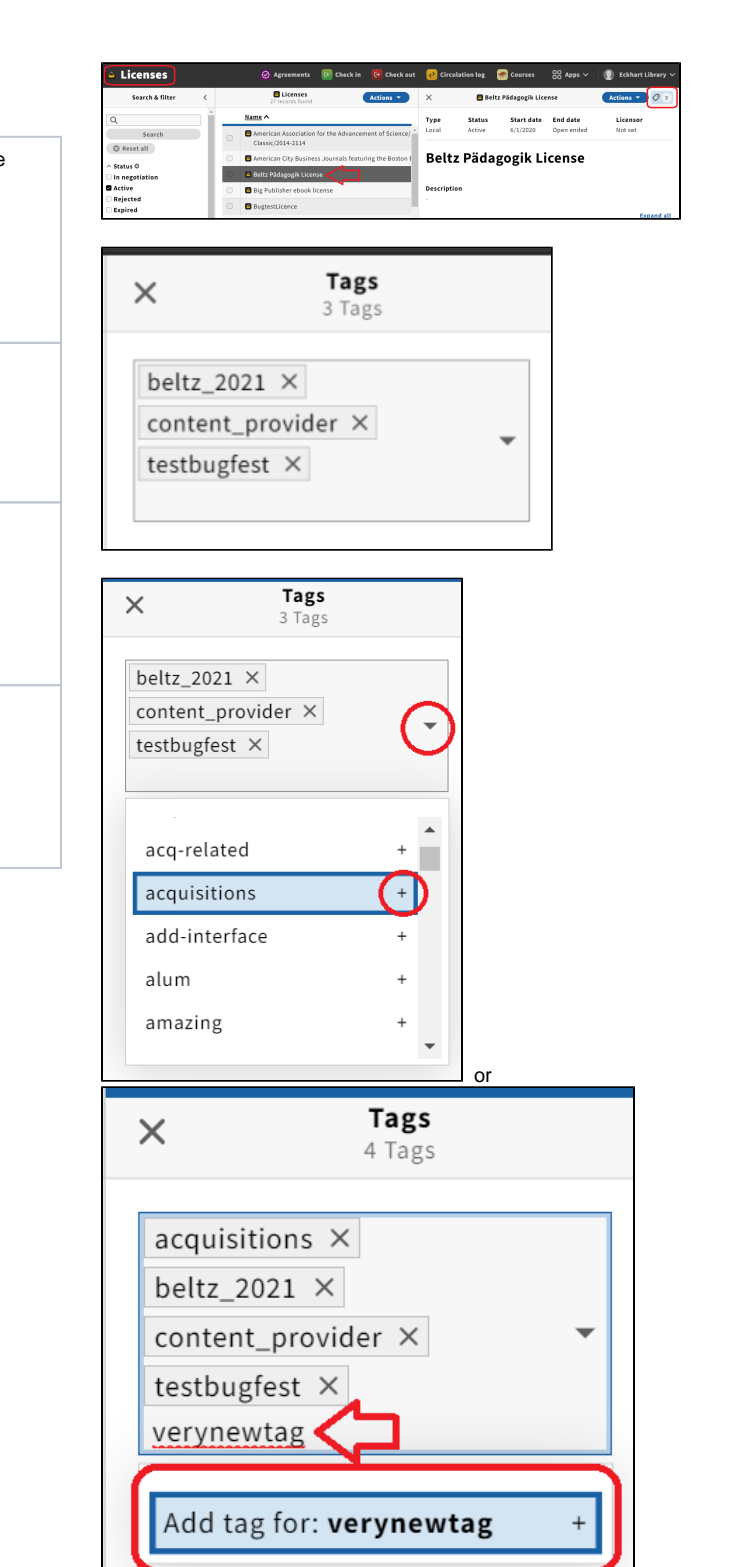

## Remove a tag from a license

### Steps

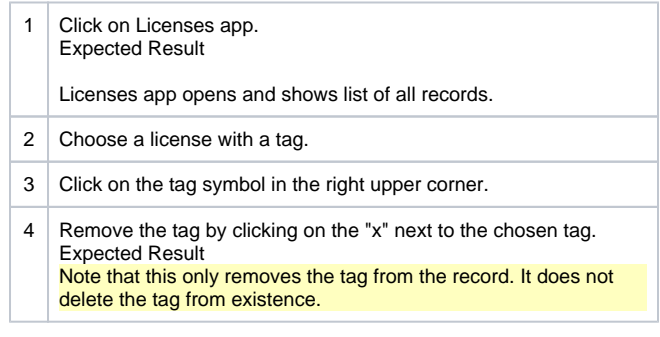

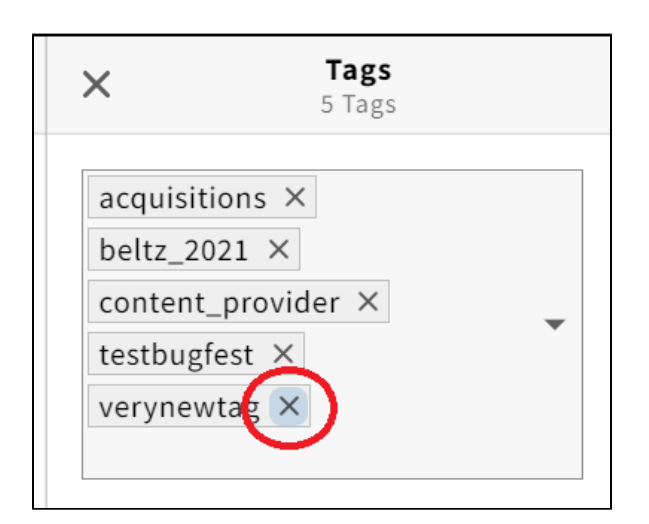

## Filter licenses by tags

#### Steps

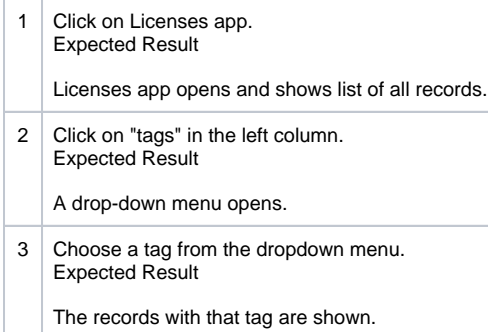

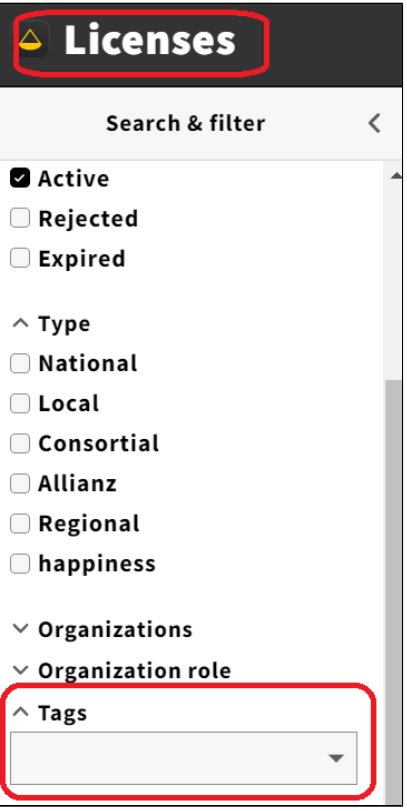